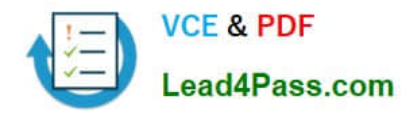

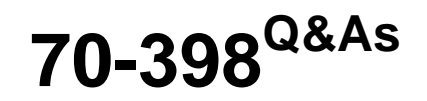

Planning for and Managing Devices in the Enterprise

# **Pass Microsoft 70-398 Exam with 100% Guarantee**

Free Download Real Questions & Answers **PDF** and **VCE** file from:

**https://www.lead4pass.com/70-398.html**

100% Passing Guarantee 100% Money Back Assurance

Following Questions and Answers are all new published by Microsoft Official Exam Center

**C** Instant Download After Purchase

**83 100% Money Back Guarantee** 

- 365 Days Free Update
- 800,000+ Satisfied Customers  $\epsilon$  of

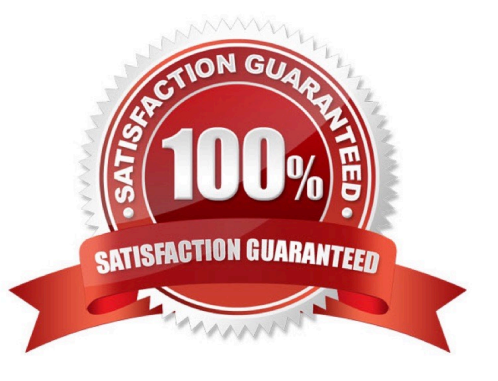

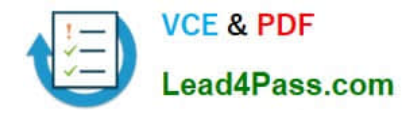

#### **QUESTION 1**

#### HOTSPOT

A company integrates Microsoft Intune with System Center 2012 R2 Configuration Manager. The company uses Intune to manage Windows 7 and Windows 10 devices along with mobile devices. Users access company data by using iOS, OS X, Windows Phone, and Android devices.

The company plans to use features of the Microsoft Enterprise Mobility Suite to increase user mobility and ensure data protection. All users must be able to run a custom 32-bit Windows app. The app cannot be migrated.

You need to ensure that the app is accessible from all devices.

In the table below, for each technology, identify which feature to implement.

NOTE: Make only one selection in each column. Each correct answer is worth one point.

Hot Area:

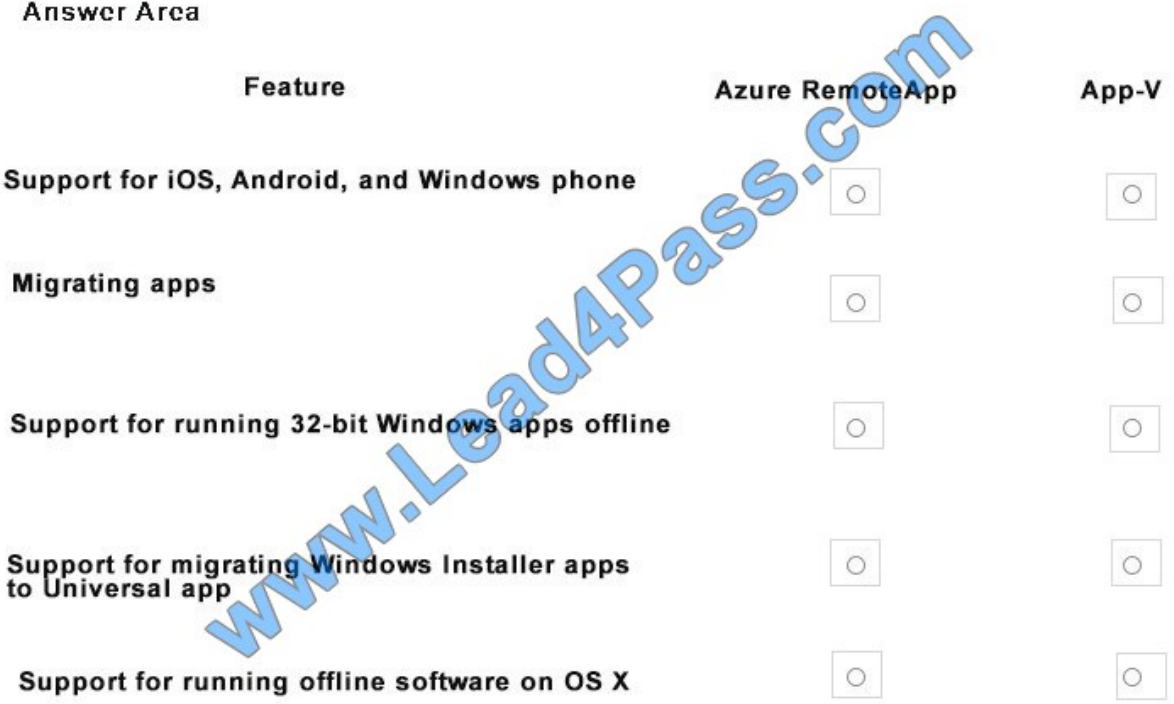

Correct Answer:

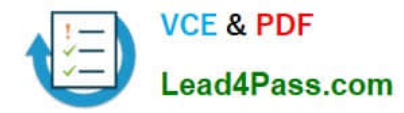

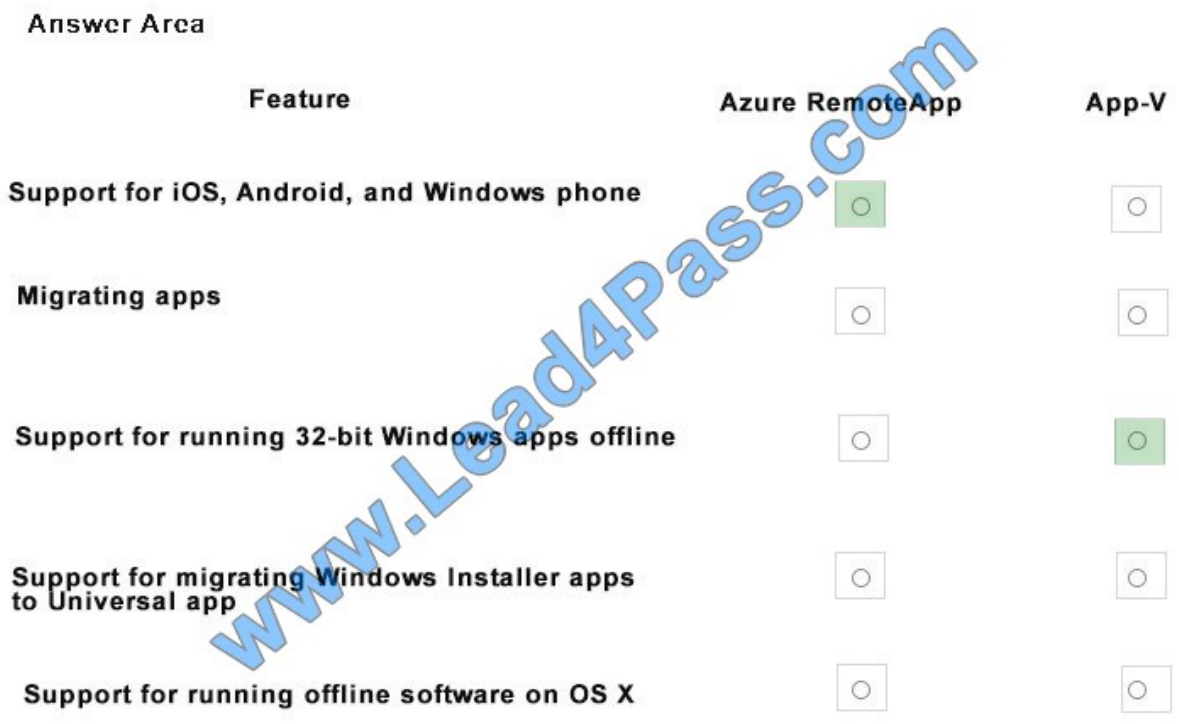

## **QUESTION 2**

HOTSPOT

A Sales department user overwrites a version of a Word document on their device.

You need to plan the backup and recovery options for the devices in the environment.

Which recovery options should you implement? To answer, select the appropriate option from each list in the answer area.

Hot Area:

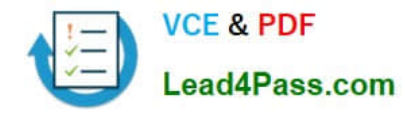

# **Answer Area**

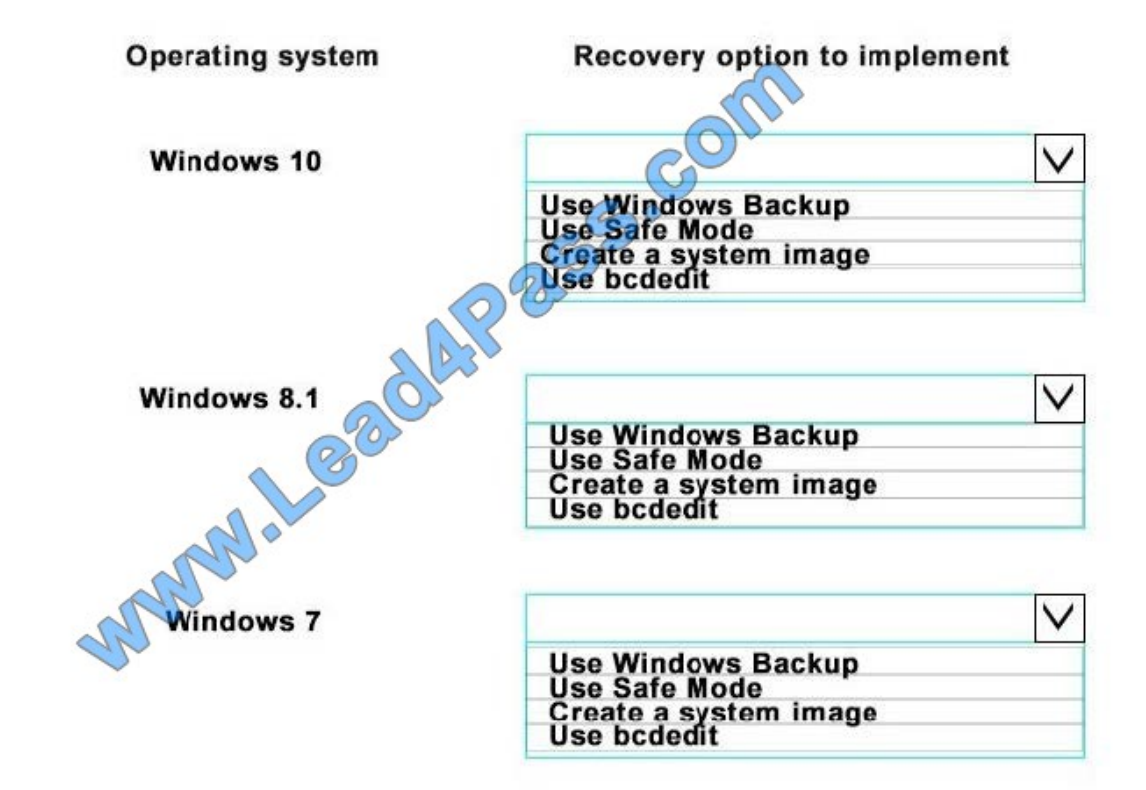

Correct Answer:

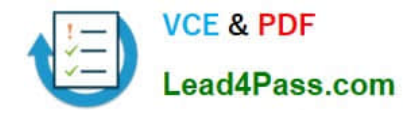

#### **Answer Area**

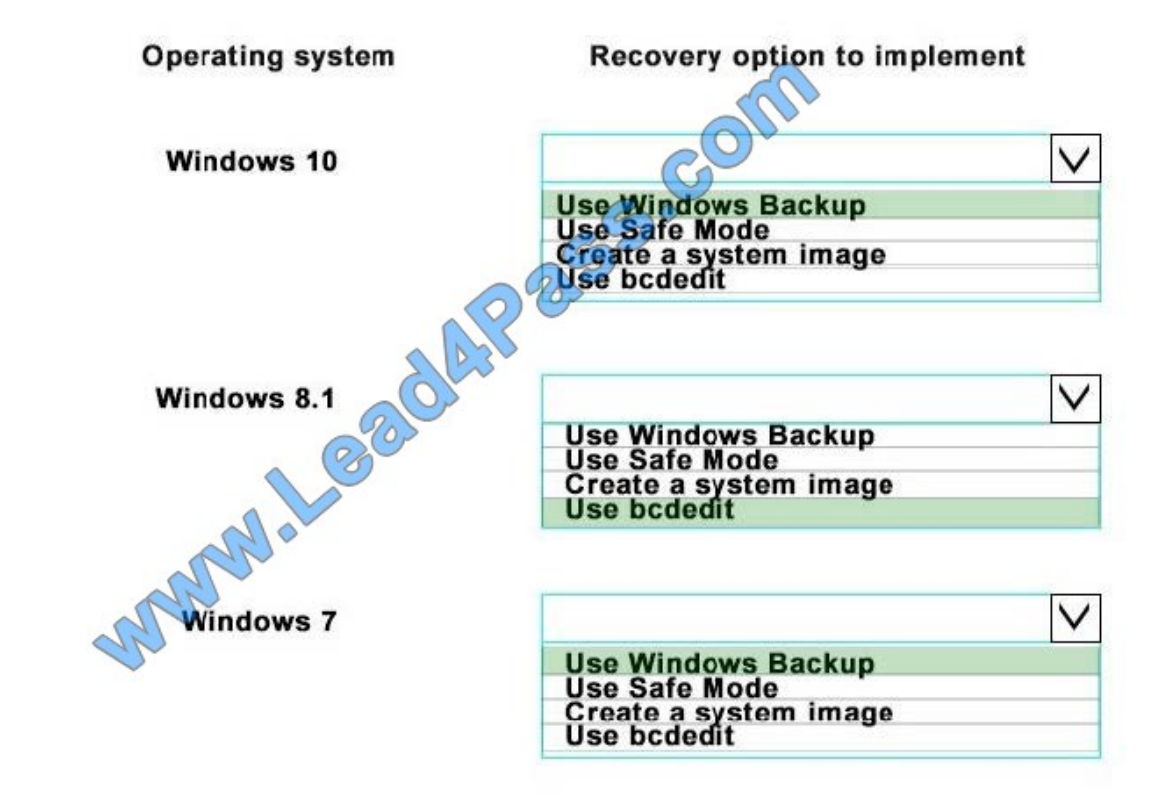

## **QUESTION 3**

You manage a network that includes Windows 10 Enterprise computers. All of the computers on the network are members of an Active Directory domain.

The company recently proposed a new security policy that prevents users from synchronizing applications settings, browsing history, favorites, and passwords from the computers with their Microsoft accounts.

You need to enforce these security policy requirements on the computers.

What should you do?

A. On the Group Policy Object, configure the Accounts: Block Microsoft accounts Group Policy setting to Users can\\'t add Microsoft accounts.

B. On the Group Policy Object, configure the Accounts: Block Microsoft accounts Group Policy setting to Users can $\aleph$ add or log on with Microsoft accounts.

C. From each computer, navigate to Change Sync Settings and set the Sync Your Settings options for Apps, Browser, and Passwords to Off.

D. From each computer, navigate to Change Sync Settings and set the Sync Your Settings option to Off.

Correct Answer: B

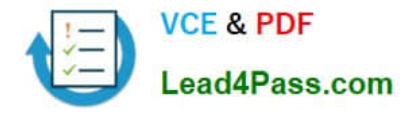

The computers are members of a domain so the users should be using domain user accounts. We need to block the use of Microsoft accounts. We could use the Users can\\'t add Microsoft accounts setting which would mean that users will not be able to create new Microsoft accounts on a computer, switch a local account to a Microsoft account, or connect a domain account to a Microsoft account. Alternatively, we can also deny the ability to log on to a domain computer with a Microsoft account (and sync computer settings) by using the Users can\\'t add or log on with Microsoft accounts. This will ensure that the company policy is enforced.

#### **QUESTION 4**

#### DRAG DROP

You plan to deploy a Microsoft Azure RemoteApp collection by using a custom template image. The image will contain Microsoft Word and Excel Office 365 ProPlus programs.

You need to install the Word and Excel programs. The solution must minimize the amount of Internet traffic used during installation.

Which four actions should you perform in sequence? To answer, move the appropriate actions from the list of actions to the answer area and arrange them in the correct order.

Select and Place:

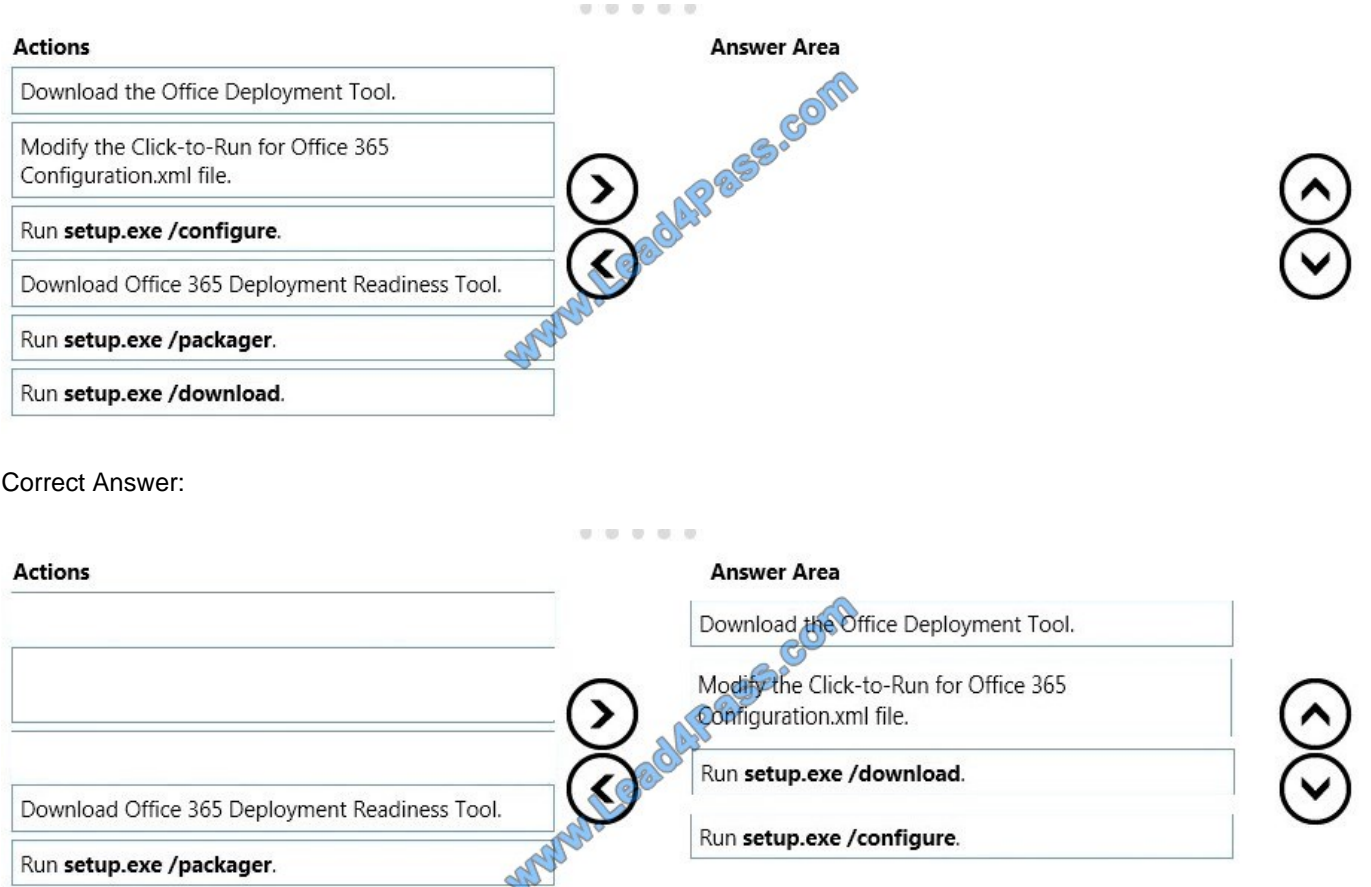

The first step is to download the Office Deployment Tool. You then need to modify the configuration file. This will be used to specify the installation options for Word and Excel.

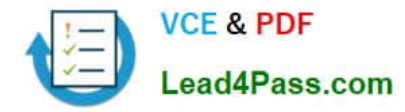

You then run Setup.exe from the Office Deployment Tool with the /download option to download the required software based on the options in the configuration file. The final step is to install Word and Excel by running Setup.exe from the Office Deployment Tool with the /configure option to install the required software based on the options in the configuration file.

### **QUESTION 5**

A company plans to deploy 100 new Windows 10 devices. Then pilot users are currently testing Windows 10 is not corporate network. The pilot users report that the Hibernate option is not available.

You need to enable hibernation on the Windows 10 devices. Which command should you run?

- A. Powercfg nergy
- B. Powercfg off
- C. Powercfg on
- D. Powercfg eviseenablewake
- E. Powercfg -setactive
- Correct Answer: C

References: https://www.cnet.com/how-to/how-to-enable-or-disable-hibernate-in-windows-10/

[Latest 70-398 Dumps](https://www.lead4pass.com/70-398.html) [70-398 PDF Dumps](https://www.lead4pass.com/70-398.html) [70-398 Exam Questions](https://www.lead4pass.com/70-398.html)

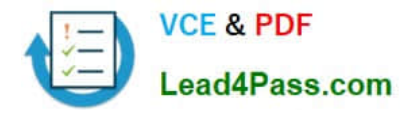

To Read the Whole Q&As, please purchase the Complete Version from Our website.

# **Try our product !**

100% Guaranteed Success 100% Money Back Guarantee 365 Days Free Update Instant Download After Purchase 24x7 Customer Support Average 99.9% Success Rate More than 800,000 Satisfied Customers Worldwide Multi-Platform capabilities - Windows, Mac, Android, iPhone, iPod, iPad, Kindle

We provide exam PDF and VCE of Cisco, Microsoft, IBM, CompTIA, Oracle and other IT Certifications. You can view Vendor list of All Certification Exams offered:

# https://www.lead4pass.com/allproducts

# **Need Help**

Please provide as much detail as possible so we can best assist you. To update a previously submitted ticket:

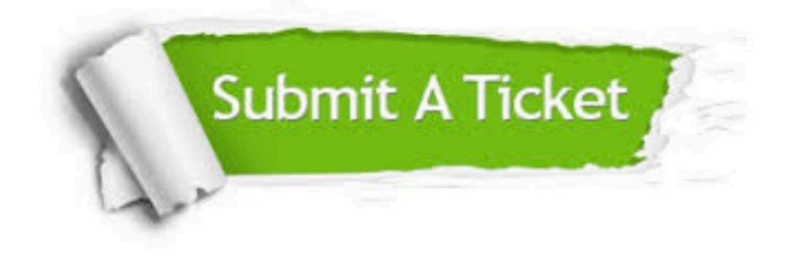

#### **One Year Free Update**

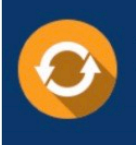

Free update is available within One fear after your purchase. After One Year, you will get 50% discounts for updating. And we are proud to .<br>poast a 24/7 efficient Customer Support system via Email

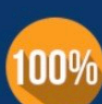

**Money Back Guarantee** To ensure that you are spending on

quality products, we provide 100% money back guarantee for 30 days from the date of purchase

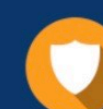

#### **Security & Privacy**

We respect customer privacy. We use McAfee's security service to provide you with utmost security for vour personal information & peace of mind.

Any charges made through this site will appear as Global Simulators Limited. All trademarks are the property of their respective owners. Copyright © lead4pass, All Rights Reserved.